### Slide 1 - Slide 1

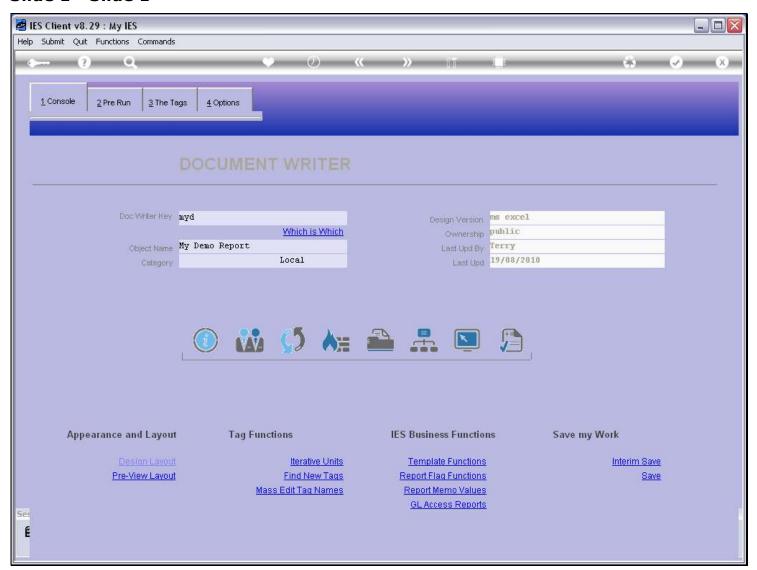

# Slide notes

When we test our DocWriter Report with the Test function, then we have a number of test options.

### Slide 2 - Slide 2

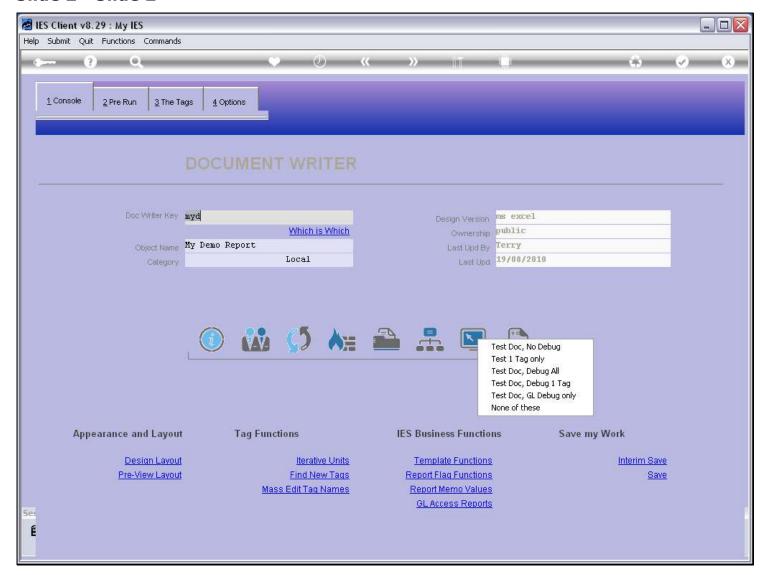

#### Slide notes

One of the options is to test the Report and at the same time to debug ALL Tag processing in the process.

# Slide 3 - Slide 3

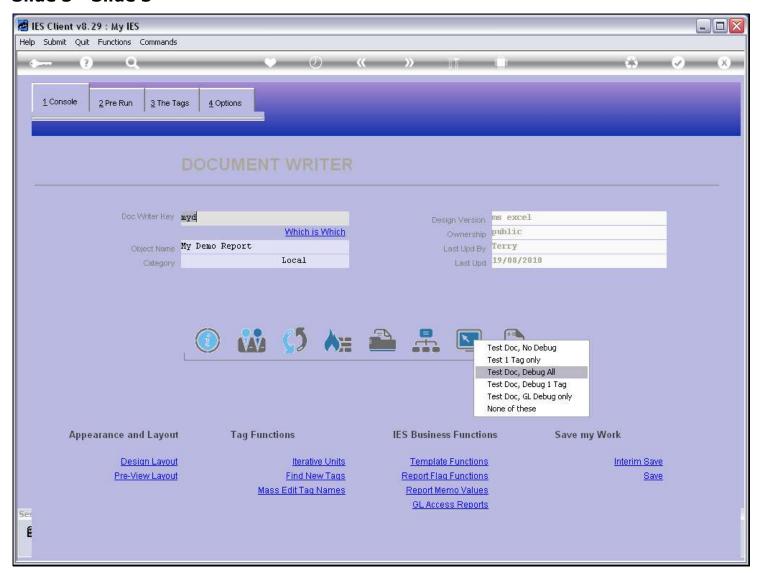

### Slide 4 - Slide 4

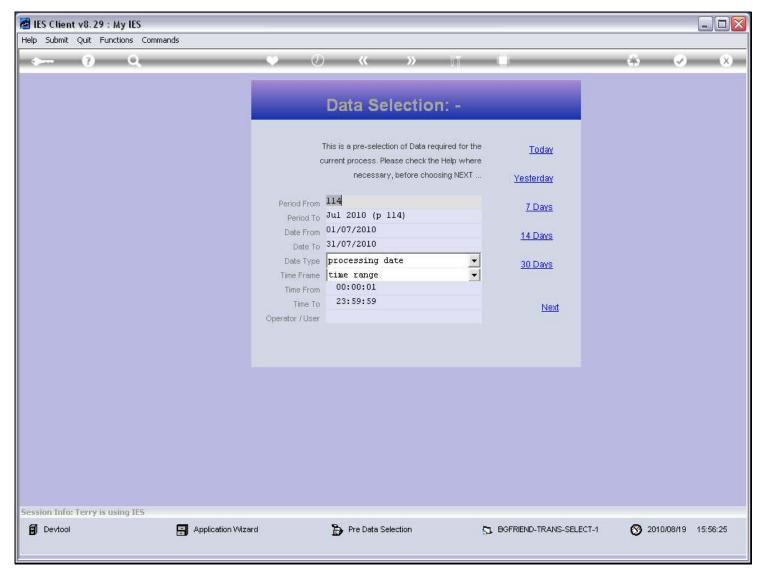

### Slide notes

The Pre Run processes and Data Selectors for the Report will pop up.

# Slide 5 - Slide 5

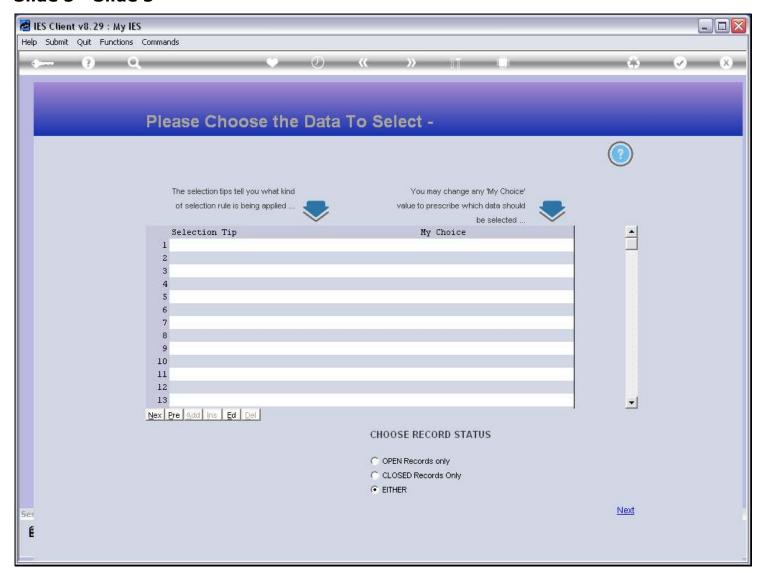

### Slide 6 - Slide 6

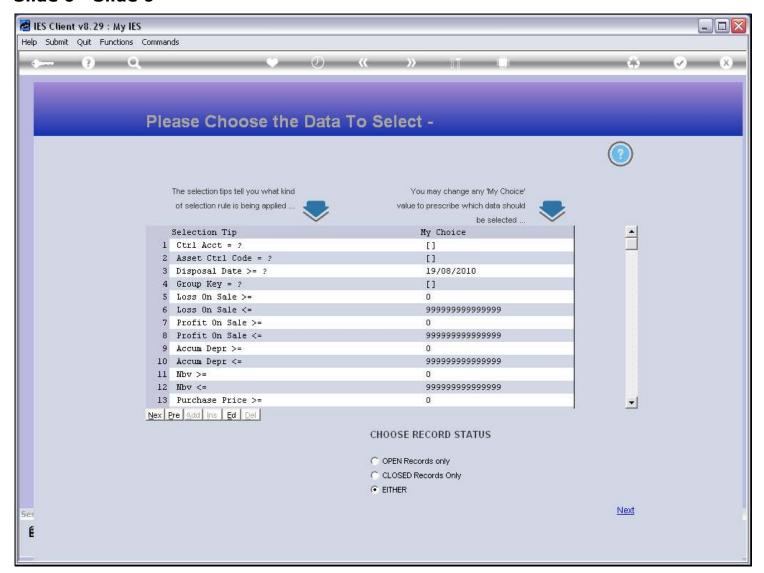

# Slide 7 - Slide 7

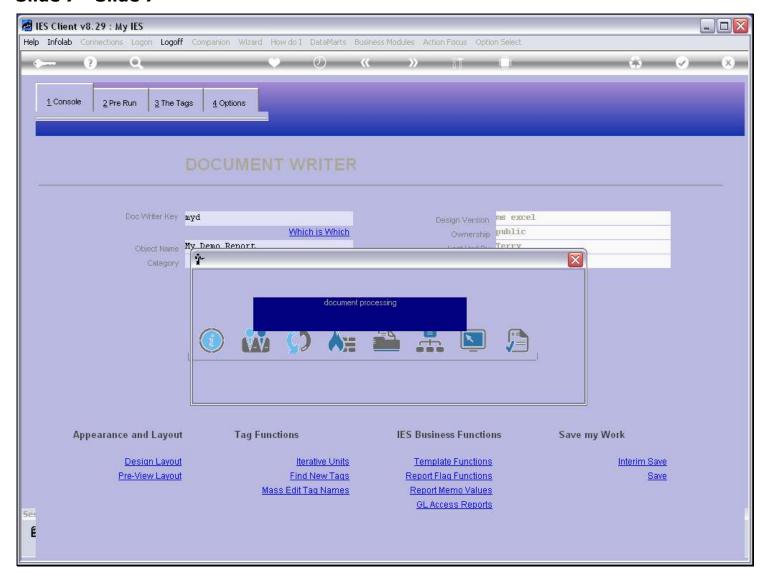

# Slide 8 - Slide 8

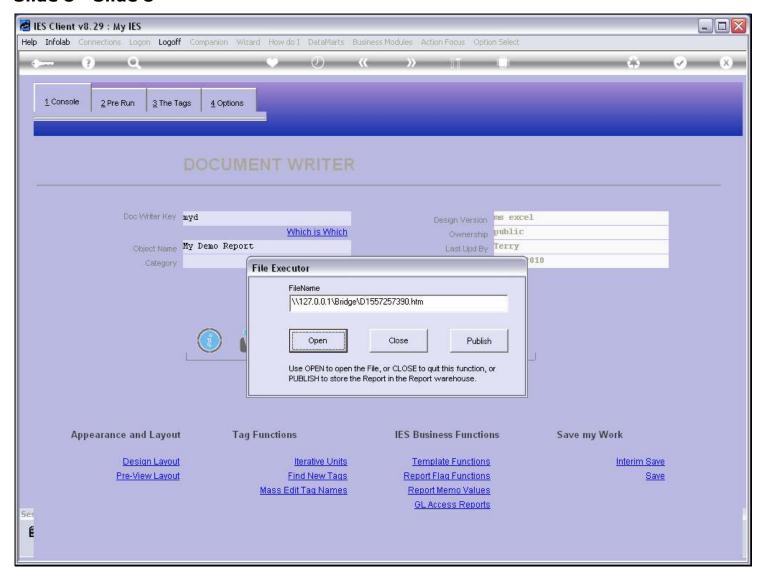

# Slide 9 - Slide 9

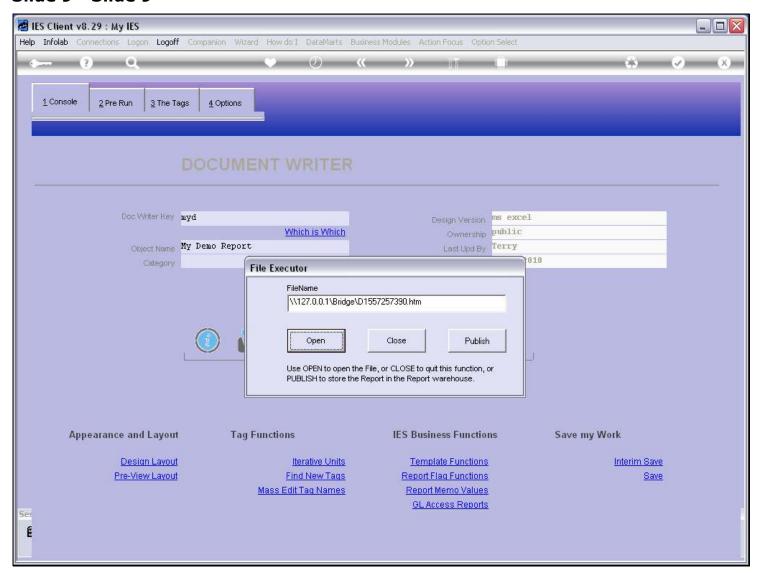

# Slide 10 - Slide 10

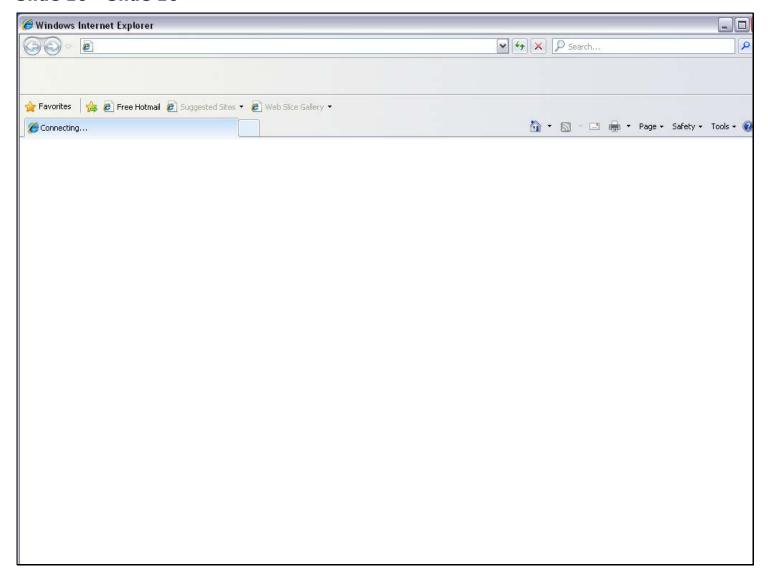

### Slide 11 - Slide 11

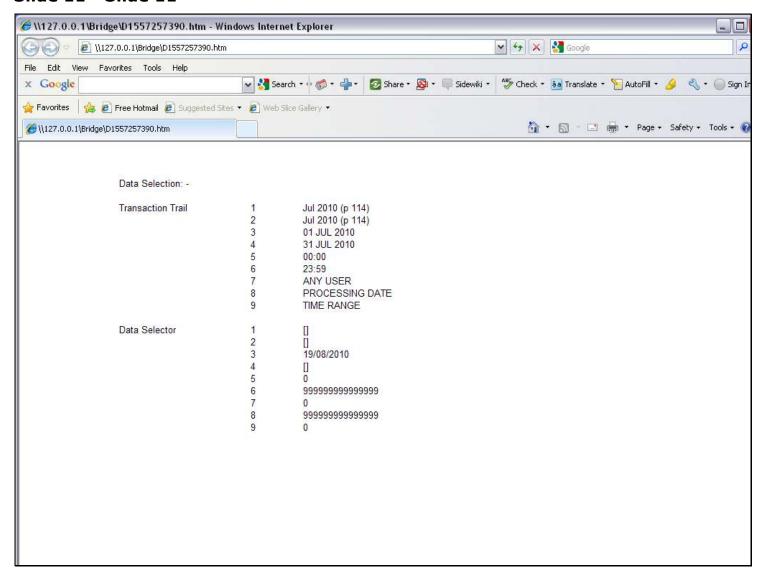

### Slide notes

We have the Report result first, i.e. before the debugging Report.

#### Slide 12 - Slide 12

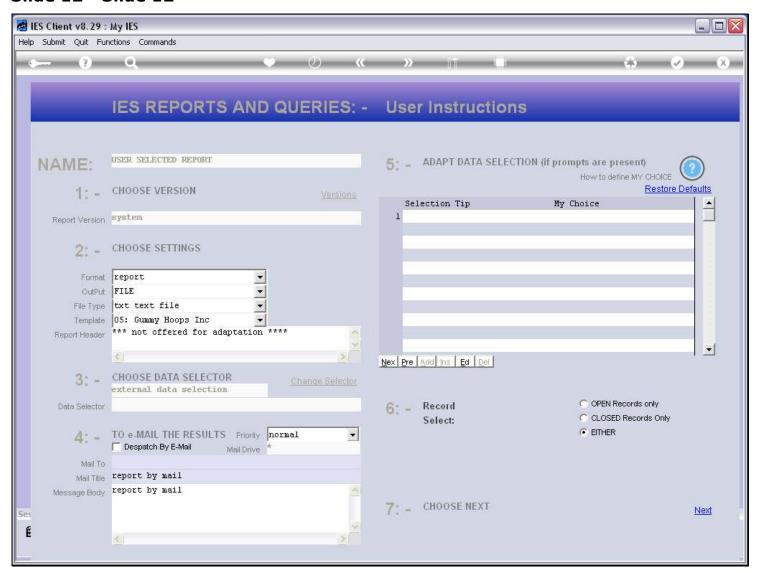

#### Slide notes

And this is then followed by the debugging Report.

### Slide 13 - Slide 13

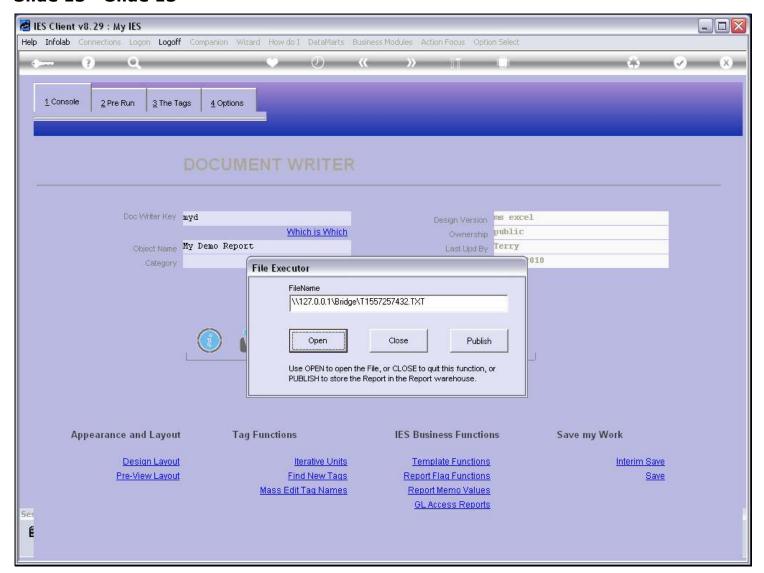

### Slide 14 - Slide 14

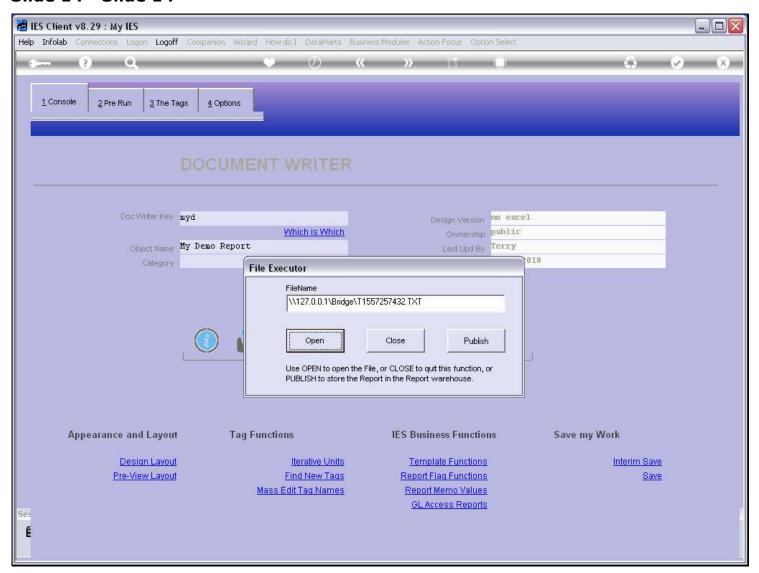

#### Slide 15 - Slide 15

```
T1557257432.TXT - Notepad
File Edit Format View Help
docwriter debug on kev = mvd
executed @ 15:56:24 on 19/08/2010 by Terry
no pre run process to execute
--- process direct data sources
data source # 1 = "transreal" - apply data selector "transreal-trans-select-1"
41 keys have been selected
data source # 2 = "atparams" - apply data selector "atparams-7"
22 keys have been selected
 -- end direct data sources
tag value processing commences: -
calc round 1 --- tag 0001 initialized
process command: n *** retrieve data selection indicator l
process command: F ME = C(1)
retrieve value for C(1) : Jul 2010 (p 114)
function simple assign: ME = Jul 2010 (p 114)
assign to [ME] - value = Jul 2010 (p 114)
process command: n *** place width, align
process command: place me = 1(1) 1(21)
retrieve value for 1(1) : 1
retrieve value for 1(21) : 21
retrieve value for me : Jul 2010 (p 114)
place Jul 2010 (p 114) 1 21
assign to [me] - value = Jul 2010 (p 114)
process command: d jumpout:
assign final value: Jul 2010 (p 114)
calc round 1 --- tag 0002 initialized
process command: n *** retrieve data selection indicator 2
process command: F ME = C(2)
retrieve value for C(2) : Jul 2010 (p 114)
function simple assign: ME = Jul 2010 (p 114)
assign to [ME] - value = Jul 2010 (p 114)
process command: n *** place width, align
process command: place me = 1(1) 1(21)
retrieve value for 1(1) : 1
retrieve value for 1(21) : 21
retrieve value for me : Jul 2010 (p 114)
place Jul 2010 (p 114) 1 21
assign to [me] - value = Jul 2010 (p 114)
process command: d jumpout:
assign final value: Jul 2010 (p 114)
calc round 1 --- tag 0003 initialized
process command: n *** retrieve data selection indicator 3
```

#### Slide notes

Here we can see the detail of each Tag as it is processed, with every step listed. For a Report with many Tags, this can result in a very long Report, and in such cases it is probably better to use the option to debug 1 Tag at a time, then resolve the Tag, then move on to others.

#### Slide 16 - Slide 16

```
舅 T1557257432.TXT - Notepad
File Edit Format View Help
docwriter debug on key = myd
executed @ 15:56:24 on 19/08/2010 by Terry
no pre run process to execute
 --- process direct data sources
data source # 1 = "transreal" - apply data selector "transreal-trans-select-1"
41 keys have been selected
data source # 2 = "atparams" - apply data selector "atparams-7"
22 keys have been selected
 --- end direct data sources
tag value processing commences: -
calc round 1 --- tag 0001 initialized
process command: n *** retrieve data selection indicator l
process command: F ME = C(1)
retrieve value for C(1) : Jul 2010 (p 114)
 function simple assign: ME = Jul 2010 (p 114)
assign to [ME] - value = Jul 2010 (p 114)
process command: n *** place width, align
process command: place me = 1(1) 1(21)
retrieve value for 1(1) : 1
retrieve value for 1(21) : 21
retrieve value for me : Jul 2010 (p 114)
place Jul 2010 (p 114) 1 21
assign to [me] - value = Jul 2010 (p 114)
process command: d jumpout:
assign final value: Jul 2010 (p 114)
calc round 1 --- tag 0002 initialized
process command: n *** retrieve data selection indicator 2 process command: F ME = C(2)
retrieve value for C(2) : Jul 2010 (p 114)
function simple assign: ME = Jul 2010 (p 114)
assign to [ME] - value = Jul 2010 (p 114)
process command: n *** place width, align
process command: place me = 1(1) 1(21)
retrieve value for 1(1) : 1
retrieve value for 1(21) : 21
retrieve value for me : Jul 2010 (p 114)
place Jul 2010 (p 114) 1 21
assign to [me] - value = Jul 2010 (p 114)
process command: d jumpout:
 assign final value: Jul 2010 (p 114)
calc round 1 --- tag 0003 initialized
process command: n *** retrieve data selection indicator 3
```

#### Slide 18 - Slide 18

```
T1557257432.TXT - Notepad
File Edit Format View Help
process command: d jumpout:
assign final value: 999999999999999
calc round 1 --- tag 0016 initialized
process command: n *** retrieve data selection indicator 17
process command: F ME = C(17)
retrieve value for C(17) : 0
function simple assign: ME = 0
assign to [ME] - value = 0
process command: n *** place width, align
process command: place me = 1(1) 1(21)
retrieve value for 1(1) : 1
retrieve value for 1(21) : 21
retrieve value for me : 0
place 0 1 21
assign to [me] - value = 0
process command: d jumpout:
assign final value: 0
calc round 1 --- tag 0017 initialized
process command: n *** retrieve data selection indicator 18
process command: F ME = C(18)
 retrieve value for C(18) : 999999999999999
function simple assign: ME = 99999999999999
assign to [ME] - value = 999999999999999
process command: n *** place width, align
process command: place me = 1(1) 1(21)
retrieve value for 1(1) : 1
retrieve value for 1(21) : 21
retrieve value for me : 99999999999999
place 9999999999999 1 21
assign to [me] - value = 99999999999999
process command: d jumpout:
 assign final value: 99999999999999
calc round l --- tag 0018 initialized
process command: n *** retrieve data selection indicator 19
process command: F ME = C(19)
 retrieve value for C(19) : 0
function simple assign: ME = 0
assign to [ME] - value = 0
process command: n *** place width, align
process command: place me = 1(1) 1(21)
retrieve value for 1(1) : 1
retrieve value for 1(21) : 21
retrieve value for me : 0
place 0 1 21
assign to [me] - value = 0
process command: d jumpout:
```

| Slide 19 - Slide 19 |  |  |  |  |  |  |
|---------------------|--|--|--|--|--|--|
|                     |  |  |  |  |  |  |
|                     |  |  |  |  |  |  |
|                     |  |  |  |  |  |  |
|                     |  |  |  |  |  |  |
|                     |  |  |  |  |  |  |
|                     |  |  |  |  |  |  |
|                     |  |  |  |  |  |  |
|                     |  |  |  |  |  |  |
|                     |  |  |  |  |  |  |
|                     |  |  |  |  |  |  |
|                     |  |  |  |  |  |  |
|                     |  |  |  |  |  |  |
|                     |  |  |  |  |  |  |
|                     |  |  |  |  |  |  |
|                     |  |  |  |  |  |  |
|                     |  |  |  |  |  |  |
|                     |  |  |  |  |  |  |
|                     |  |  |  |  |  |  |
|                     |  |  |  |  |  |  |
|                     |  |  |  |  |  |  |
|                     |  |  |  |  |  |  |
|                     |  |  |  |  |  |  |
|                     |  |  |  |  |  |  |
|                     |  |  |  |  |  |  |

#### Slide 20 - Slide 20

```
T1557257432.TXT - Notepad
File Edit Format View Help
process command: n *** place width, align
process command: place me = 1(1) 1(21)
retrieve value for 1(1) : 1
retrieve value for 1(21) : 21
retrieve value for me : 0
place 0 1 21
assign to [me] - value = 0
process command: d jumpout:
assign final value: 0
calc round 1 --- tag 0017 initialized
process command: n *** retrieve data selection indicator 18
process command: F ME = C(18)
process command: n *** place width, align
process command: place me = 1(1) 1(21)
retrieve value for 1(1) : 1
retrieve value for 1(21) : 21
retrieve value for me : 999999999999999
place 99999999999999 1 21
assign to [me] - value = 999999999999999
process command: d jumpout:
 assign final value: 999999999999999
calc round l --- tag 0018 initialized
process command: r *** retrieve data selection indicator 19
process command: F ME = C(19)
retrieve value for C(19) : 0
function simple assign: ME = 0
assign to [ME] - value = 0
process command: n *** place width, align
process command: place me = 1(1) 1(21)
retrieve value for 1(1) : 1
retrieve value for 1(21) : 21
retrieve value for me : 0
place 0 1 21
assign to [me] - value = 0
process command: d jumpout:
assign final value: 0
tag value processing ends ******
*** debugging ends ****
```